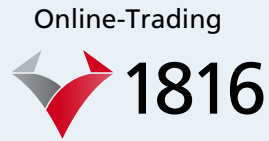

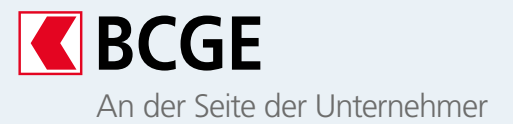

# **Online Geld anlegen mit einer sicheren Bank**

Mit der ins Netbanking und ins Mobile Netbanking integrierten Trading-Plattform 1816 können Sie Ihre Liquiditätsüberschüsse völlig unabhängig an der Börse anlegen.

# **Das Wesentliche**

Die überschüssigen Barmittel Ihres Unternehmens in Wertpapieren anzulegen, kann eine durchaus interessante Alternative sein. Mit der Trading-Plattform 1816 können Sie Ihr Portfolio selbst zusammenstellen und einfach und effizient verwalten. Mit der Lösung 1816 können Sie an den internationalen Märkten vollkommen unabhängig Aktien, Anleihen, Investmentfonds und ETFs<sup>1</sup> kaufen und verkaufen.

# **Vorteile**

## **Unabhängig**

Das Portfolio wird von Ihnen selbst verwaltet und Sie kontrollieren Ihre Anlagen

#### **Einfach**

Die Funktionen von 1816 sind leicht verständlich und benutzerfreundlich

#### **Attraktiv**

Sie profitieren von äusserst günstigen Courtagen

## **Stets informiert**

Sie haben Zugriff auf die aktuellsten Nachrichten über die Wertpapiere, die Sie interessieren

#### **Sicher**

Sichere, moderne und leistungsstarke Authentifizierung und Verbindung

<sup>1</sup>*Exchange Traded Funds.* Für weitere Informationen zur Verfügbarkeit wenden Sie sich bitte an Ihre Kundenberaterin oder Ihren Kundenberater.

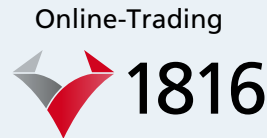

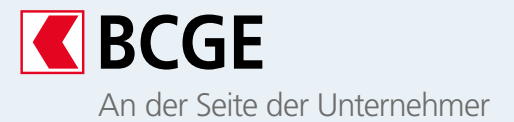

# **So funktioniert es**

Mithilfe der ins Netbanking und in die BCGE Mobile Netbanking App integrierten Plattform 1816 können Sie an den wichtigsten internationalen Börsenplätzen Wertpapiere kaufen und verkaufen.

#### 1

Sie können sich entweder über das im Kundenbereich verfügbare Netbanking oder mit der Mobile Netbanking App bei 1816 einloggen.

## 2

Greifen Sie über einen integrierten Link auf Finanzinformationen von Yourmoney.ch zu (Informationen zu Wertpapieren, Märkten, Indizes). Sie haben auch die Möglichkeit, ein virtuelles Portfolio zu erstellen und Benachrichtigungen zu erhalten.

## 3

Wählen Sie das Wertpapier, den Börsenplatz und die Limitenart für den Kauf bzw. Verkauf.

## 4

Vor Bestätigung des Börsenauftrags erhalten Sie eine Übersicht, um Fehler auszuschliessen.

# 6

Bestätigen Sie den Auftrag, um ihn ausführen zu lassen.

#### $\epsilon$

Verfolgen Sie Ihre Börsenaufträge und die Entwicklung Ihres Portfolios.

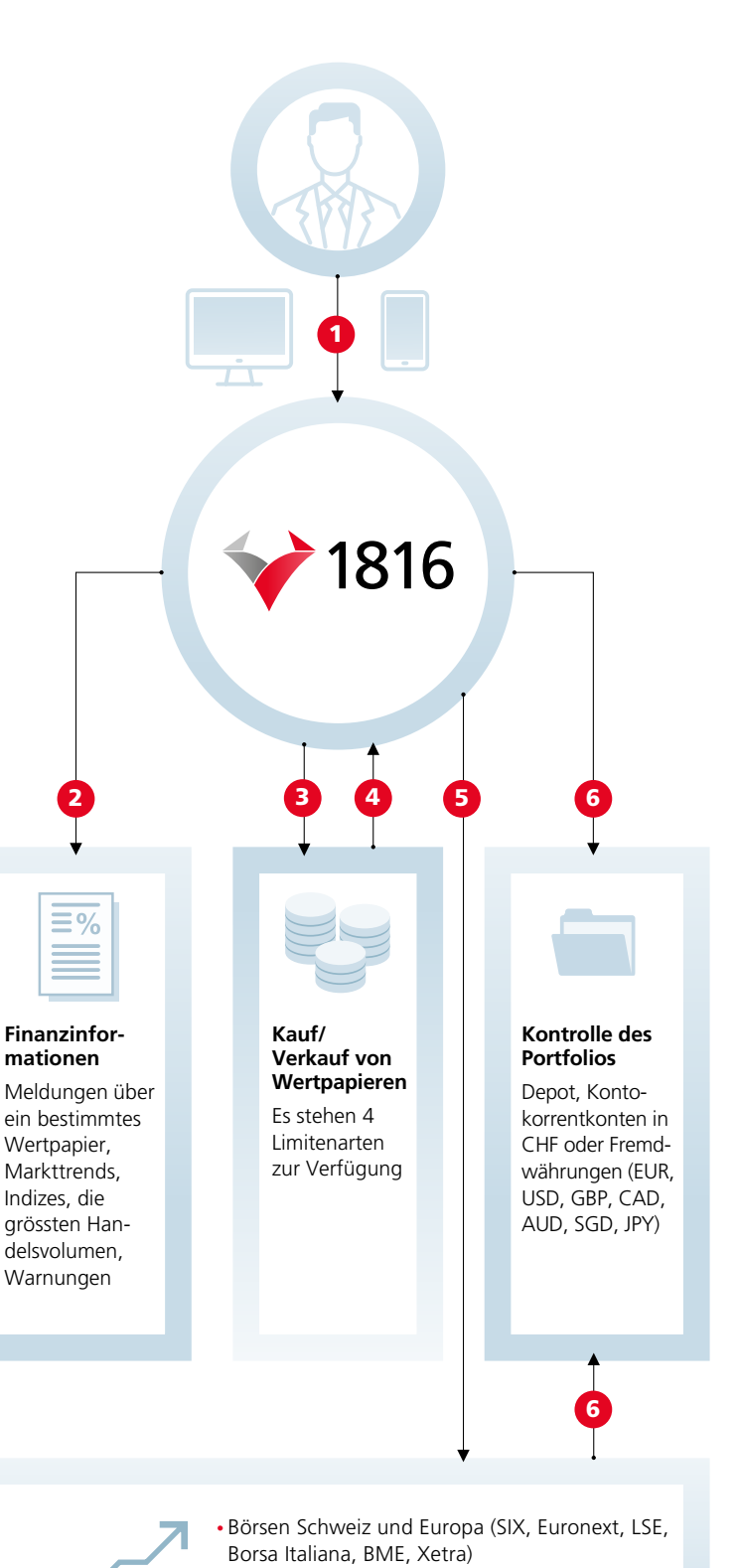

- Euromarkt für den Kauf/Verkauf von nicht an der Börse gehandelten Anleihen
- US-Märkte (NYSE, Nasdaq, TSX)
- Märkte in Asien (ASX, JPX, SGX)

#### Online-Trading

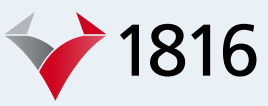

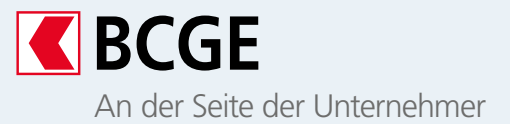

# **Mögliche Limiten bei Erteilung eines Auftrags**

#### **Kauf**

- Bestens-Auftrag: Auftrag ohne Kurslimite; es wird weder ein Mindest- noch ein Höchstpreis festgelegt; wird für liquide Titel meist sofort ausgeführt.
- Limitierter Auftrag: Festlegung eines Höchstpreises, zu dem der Anleger ein Wertpapier während eines bestimmten Zeitfensters kaufen möchte.
- Stop-Loss-Auftrag: Der Kaufauftrag wird nur ausgeführt, wenn das Wertpapier einen bestimmten Kurs erreicht hat, ohne dass eine Obergrenze festgelegt wird.
- Stop Limit: Der Kaufauftrag wird ausgeführt, wenn der Kurs des Wertpapiers eine bestimmte Schwelle erreicht, wobei ein Höchstkurs festgelegt wird, den der Anleger nicht überschreiten möchte.

#### **Verkauf**

- Bestens-Auftrag: Auftrag ohne Kurslimite; es wird weder ein Mindest- noch ein Höchstpreis festgelegt; wird für liquide Titel meist sofort ausgeführt.
- Limit-Auftrag: Festlegung eines Mindestpreises, zu dem der Anleger ein Wertpapier während eines bestimmten Zeitfensters verkaufen möchte.
- Stop-Loss-Auftrag: Der Verkaufsauftrag wird nur ausgeführt, wenn das Wertpapier einen zuvor festgelegten Kurs erreicht oder unterschreitet.
- Stop Limit: Der Verkaufsauftrag wird ausgeführt, wenn der Kurs eine bestimmte Schwelle erreicht, wobei ein Mindestkurs festgelegt wird, den der Anleger nicht unterschreiten möchte.

# **Voraussetzungen für den Zugriff auf die Online-Trading-Plattform 1816**

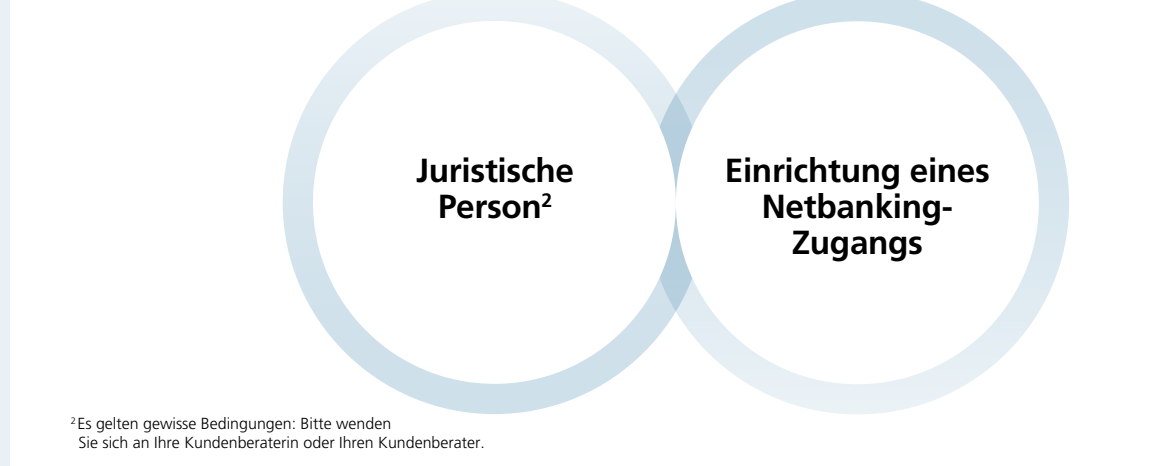

#### **Kontakt**

- Ihre Kundenberaterin oder Ihr Kundenberater
- Telefonische Beratung 058 211 21 00, Montag–Freitag 7.30–19.30 Uhr, Samstag 9.00–16.00 Uhr, Sonntag 9.00–13.00 Uhr
- info@bcge.ch
- bcge.ch/de/trading-online-1816-entreprises

Dieses Dokument dient der Vermarktung einer Dienstleistung und beschreibt die wichtigsten Merkmale dieser Dienstleistung. Es ist ausschliesslich zu Ihrer Information bestimmt und sollte weder als Vorschlag zum Erwerb eines Finanzinstruments noch als persönliche Finanz- oder Anlageberatung verstanden werden. Die BCGE behält sich das Recht vor, die Bedingungen ihrer Dienstleistungen jederzeit ohne Vorankündigung anzupassen. Sie lehnt jegliche Haftung für Verluste oder Schäden jeglicher Art, die sich aus der Verwendung dieser Informationen ergeben könnten, ab.